# Microsoft Bot Framework

von 0 auf Bot in 60 Minuten

### Tim Niklas Vinkemeier

- Software Developer @ prodot • M. Sc. Informatik
- Microsoft Student Partner Alumni

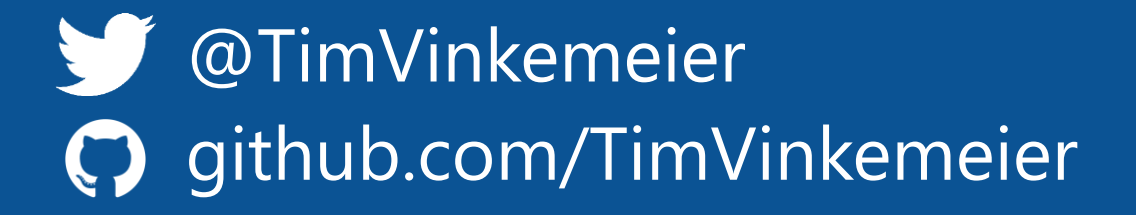

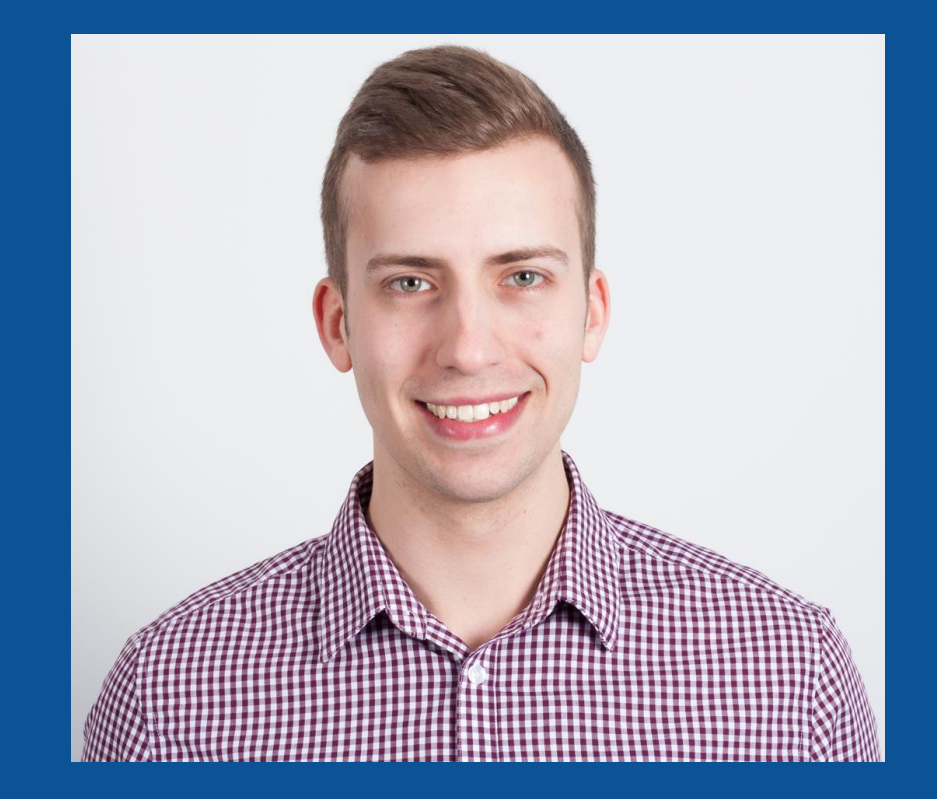

### Was ist ein Bot?

- Ein Service, der mit Benutzern interagiert
- Der Benutzer führt mit dem Bot eine Konversation (Conversational UI)
	- Interaktion mittels natürlicher Sprache (geschrieben oder gesprochen) oder geführten Dialogen
	- Je nach Plattform können auch andere UI-Elemente genutzt werden (Anhänge, Buttons, etc.)
- Sollte über verschiedene Plattformen erreichbar sein

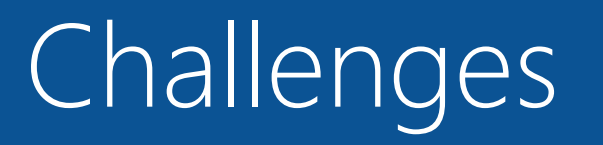

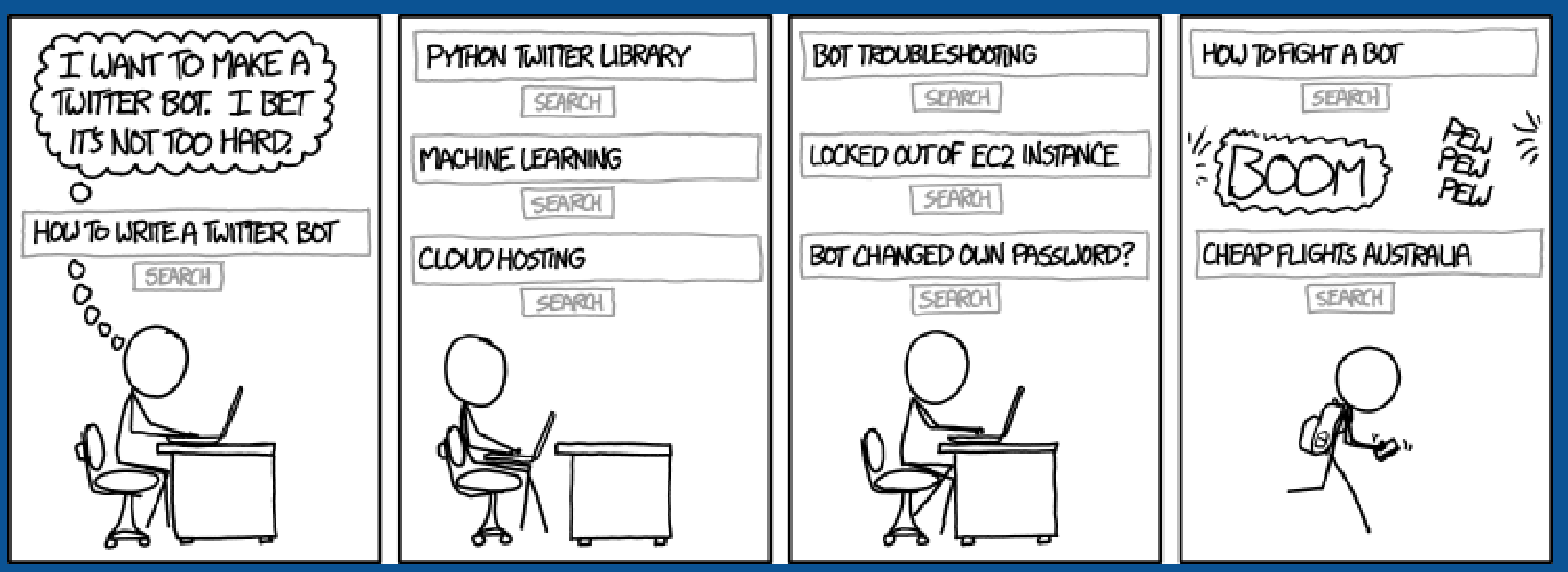

https://www.xkcd.com/1646/

### Challenges

- Integration in verschiedene Chat-Plattformen
- Skalierbarkeit
- Zustandsspeicherung (pro Konversation oder Benutzer)
- Verarbeitung natürlicher Sprache

### Microsoft Bot Framework

#### Bot Builder SDK

Client-Libraries und Tools

- C#, NodeJS, Rest
- Dialoge
- FormFlow zur Generierung von Formularen
- Unterstützung für Anhänge (Bilder, Videos, Dokumente, etc.) und Anrufe (Skype)
- Integration mit dem Language Understanding Intelligent Service (LUIS)
- Bot Channel Emulator

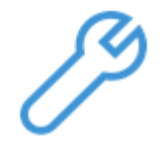

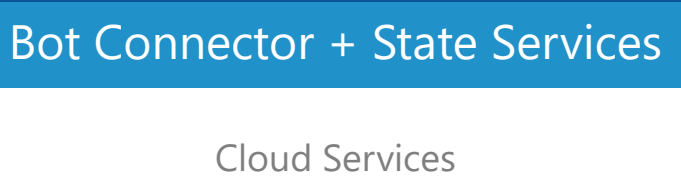

- Anbindung an Chat-Services (Channels)
- Nachrichten-Routing
- Speichern des Dialogstacks
- Speichern von Benutzerdaten

#### Bot Directory

Vertriebsplattform für Bots

- öffentlicher "Store" für Bots
- Möglichkeit zum Test via Web Chat
- Zertifizierung erforderlich

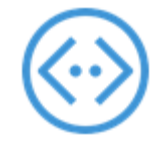

### Microsoft Bot Framework - Architektur

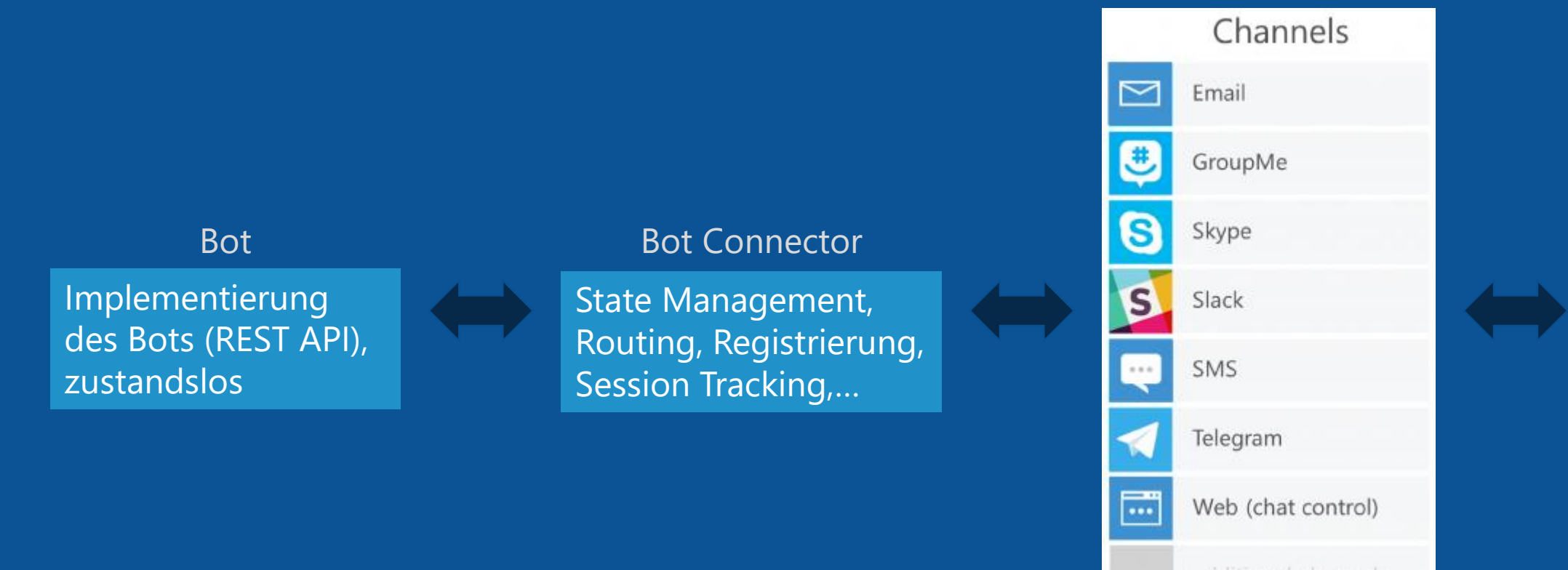

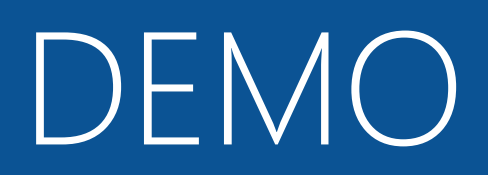

### Was wir sahen (und was nicht)

- Erstellung eines einfachen Bots aus einem Template
- Deployment auf Azure App Service
- Registrierung mit dem Bot Connector Service
- Benutzung in Skype
- Erweiterung um Dialogfähigkeiten (DialogStack)
- Speicherung von Benutzerdaten (State Service)
- Ein Beispiel für die Integration von Cognitive Services

**-FormFlow** LUIS-Integration

### Ausblick

- Serverless Hosting mit dem Azure Bot Service (Azure Functions)
- Verwendung von Bots für das Cortana Skills Kit

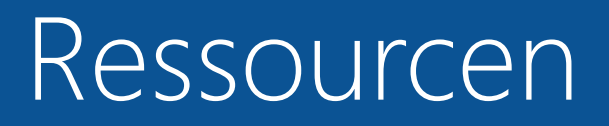

- Bot Framework Dokumentation [https://docs.botframework.com](https://docs.botframework.com/)
- Bot Connector Registrierung [https://dev.botframework.com](https://dev.botframework.com/)
- Bot Tutorial von Ankit Sinha <https://ankitbko.github.io/2016/08/ChatBot-using-Microsoft-Bot-Framework-Part-1/>

• Der DemoBot ist auf GitHub! <https://github.com/TimVinkemeier/DemoBot>

## Danke für die Aufmerksamkeit!

Fragen werden geduldet ;)